## Music Production Boot Camp

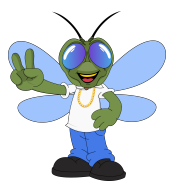

## **Drums and Quantization Worksheet**

Quantizing a track is the process of *correcting the timing based on a preset amount.* Sequencers can record and edit a performance and with the right settings, even the performance can be corrected as you record.

In this section we listen to the different note repeat resolutions to get a feel for what each quantize setting does to our music. We will also record and edit some parts played with and without quantization.

If you are unsure of the right quantize value at first, record without it and add it later.

If it doesn't sound right, you can **undo** it and try another value.

## **Definitions**

**Control Change** - MIDI messages that relay data related to a specific position or range. **Humanize** - function in some sequencers where random amounts of timing shifts mimic a live drummer.

*● Spend some time practicing on timing if you want to make loose sounding drum beats, especially if you play acoustic sounds to trick the listener into believing it is real.*

**Groove** - Some of the classic sampler drum machines rose to legendary status based on their signature way of playing back the sequences. Once you hear how they sound, you can emulate the quirks in a standard daw.

In the first video with Cubasis on iOS, I show some control change parameters briefly. Many sequencers use the actual names but just in case, here are some of my *most used* cc's:

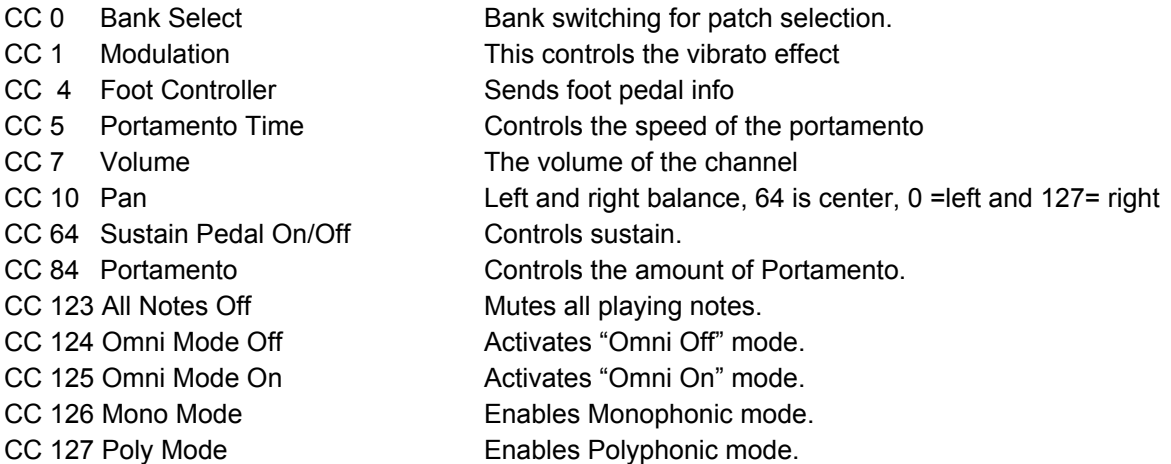

© 2020 Mikromix Studio DMV Mikromix.com